# **BAB III**

# **METODOLOGI PENELITIAN**

# **A. Metode dan Bentuk Penelitian**

#### 1. Metode Penelitian

Untuk mewujudkan tujuan penelitian, diperlukan cara-cara tertentu secara tepat. Cara yang dipergunakan tersebut dinamakan metode penelitian. Sugiyono (2012:1) menyatakan bahwa: "Metode penelitian adalah cara ilmiah peneliti untuk mendapatkan data yang valid dengan tujuan dan kegunaan tertentu". Metode yang dapat dipilih dalam penelitian menurut Nawawi (2001:8) ada 4 (empat) diantaranya adalah:

- a. Metode deskriptif
- b. Metode eksperimen
- c. Metode historis
- d. Metode filosofis

Berdasarkan pada masalah dan tujuan yang telah dirumuskan maka dalam penelitian ini metode yang digunakan adalah metode eksperimen. Menurut Sugiyono (2012:107) "Metode eksperimen adalah metode penelitian yang digunakan untuk mencari pengaruh perlakuan tertentu terhadap yang lain dalam kondisi yang terkendalikan". Dengan demikian berarti melalui penggunaan metode eksperimen pada penelitian ini diperoleh hasil penelitian secara objektif tentang pengaruh model pembelajaran berbabasi kompu<sup>65</sup> *rial* terhadap hasil belajar siswa kelas XI pada materi membuat dan mengolah dokumen pada program pengolah angka di SMA Muhammadiyah 2 Pontianak

2. Bentuk Penelitian

Dalam penelitian ini digunakan bentuk penelitian eksperimen semu (*quasy experiment*). Sugiyono (2012:11) mengatakan "*Quasy experiment* adalah desain yang mempunyai kelompok kontrol, tetapi tidak dapat berfungsi sepenuhnya untuk mengontrol variabel-variabel luar yang mempengaruhi jalannya eksperimen". Dalam penelitian ini, subjek penelitian diberi perlakuan atau kondisi-kondisi eksperimental, kemudian mengobservasi pengaruh yang diakibatkan oleh adanya perlakuan.

Rancangan yang digunakan pada metode ini adalah *posttest with, non equivalent control group design* yaitu terdapat dua kelompok subjek penelitian, kelompok eksperimen (perlakuan) dan kelompok kontrol (tanpa perlakuan). Setiap kelompok mendapat materi pelajaran yang sama dan diberikan oleh guru yang sama. Kelompok eksperimen mendapat pelajaran menggunakan model pembelajaran berbasis komputer tipe *tutorial* dengan media presentasi, sedangkan kelompok kontrol mendapat pelajaran tanpa menggunakan model pembelajaran berbasis komputer tipe *tutorial* (tanpa perlakuan) atau pembelajaran konvensional, cukup dengan penjelasan guru sebagaimana biasanya.

Kelompok kontrol digunakan hanya sebagai pembanding untuk melihat adanya pengaruh atau tidak dari model pembelajaran yang digunakan di kelas eksperimen. Pada kedua kelompok tersebut dilakukan

pengukuran hasil belajar *posttest* (tes akhir). rancangan penelitian ini dapat

digambarkan dengan skema sebagai berikut:

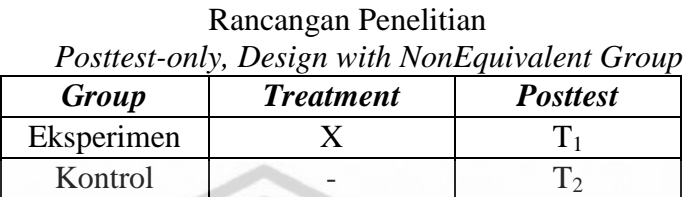

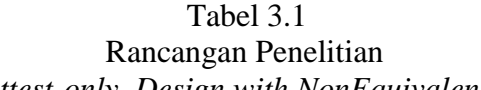

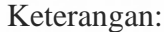

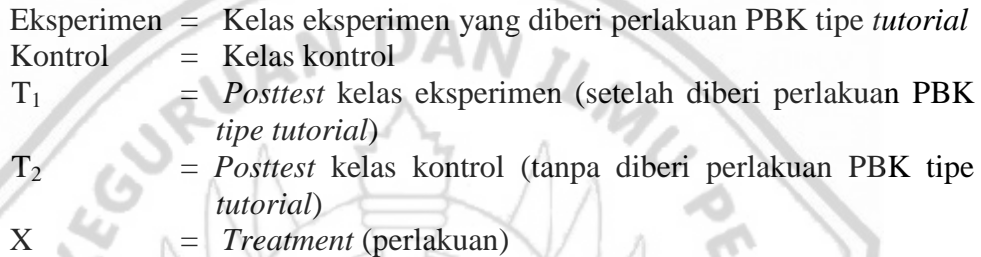

(Slamet, 2008:102)

# **B. Populasi dan Sampel**

1. Populasi

Populasi adalah keseluruhan atau totalitas dari objek penelitian. Menurut Nawawi (2001:141) "Populasi adalah keseluruhan objek penelitian yang dapat terdiri dari manusia, hewan, tumbuh-tumbuhan, gejala-gejala, nilai tes atau peristiwa-peristiwa sebagai sumber data yang memiliki karakteristik didalam suatu penelitian". Dalam penelitian ini yang menjadi populasi adalah seluruh siswa kelas XI SMA Muhammadiyah 2 Pontianak yang berjumlah 63 orang siswa tahun pelajaran 2015/2016. Karakteristik siswa tersebut adalah:

b. Siswa kelas XI SMA Muhammadiyah 2 Pontianak.

c. Siswa yang tercatat sebagai siswa aktif pada tahun pelajaran 2015/2016.

Adapun distribusi populasi siswa kelas XI SMA Muhammadiyah 2

Pontianak terdapat dalam tabel berikut ini:

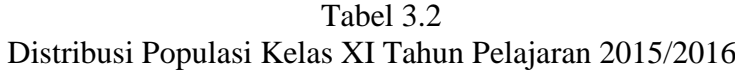

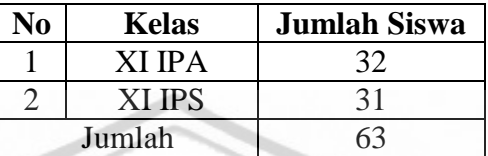

*Sumber: Tata Usaha SMA Muhammadiyah 2 Pontianak Tahun 2015/2016*

### 2. Sampel

Sampel adalah bagian atau jumlah dan karakteristik yang dimiliki oleh pupulasi tersebut (Sugiyono, 2012:118). Penentuan sampel dalam penelitian ini menggunakan teknik *purposive sampling*. Menurut Sukardi (2012:64) *purposive sampling* digunakan untuk menentukan seseorang menjadi sample atau tidak didasarkan pada tujuan tertentu, misalnya dengan pertimbangan professional yang dimiliki si peneliti dalam usahanya memperoleh informasi yang relevan dengan tujuan tertentu.

Cara pengambilan sampel dalam penelitian ini yaitu dengan melakukan diskusi dengan guru TIK di SMA Muhammadiyah 2 Pontianak setelah terjadi diskusi maka yang menjadi sampel dalam penelitian ini adalah kelas XI IPA dan XI IPS, kelas XI IPA menjadi kelas eksperimen dan kelas XI IPS menjadi kelas kontrol.

## **C. Prosedur Penelitian**

Prosedur penelitian merupakan langkah-langkah yang harus dilakukan oleh peneliti. Prosedur penelitian ini diperlukan agar suatu penelitian dapat berjalan sesuai rencana dan memperoleh hasil sesuai dengan yang diharapkan. Adapun prosedur penelitian dalam penelitian ini adalah sebagai berikut:

1. Tahap Persiapan

Dalam tahap persiapan, langkah-langkah yang dilakukan peneliti yaitu:

- a. Melakukan pra-observasi ke SMA Muhammadiyah 2 Pontianak yang bertujuan untuk mengetahui permasalahan yang terdapat dalam proses pembelajaran khususnya dalam mata pelajaran TIK.
- b. Membuat perangkat pembelajaran dan instrumen penelitian.
- c. Melakukan validasi perangkat pembelajaran dan instrumen penelitian oleh 2 (dua) orang dosen Prodi TIK IKIP-PGRI Pontianak dan 1 (satu) orang guru mata pelajaran TIK SMA Muhammadiyah 2 Pontianak.
- d. Merevisi perangkat pembelajaran dan instrumen penelitian berdasarkan hasil validasi.
- e. Mengadakan uji coba soal di kelas XII IPA SMA Muhammadiyah 2 Pontianak serta menghitung validitas butir soal, reliabilitas, indeks kesukaran dan daya beda soal yang akan dijadikan soal *posttest.*
- 2. Tahap Pelaksanaan

Dalam tahap pelaksanaan, langkah-langkah yang dilakukan peneliti yaitu:

a. Menentukan kelas eksperimen dan kelas kontrol.

- b. Memberikan perlakuan pertama di kelas eksperimen dengan model pembelajaran berbasis komputer tipe *tutorial* dan di kelas kontrol dengan pembelajaran konvensional.
- c. Memberikan perlakuan kedua di kelas eksperimen dengan model pembelajaran berbasis komputer tipe *tutorial* dan di kelas kontrol dengan pembelajaran konvensional.
- d. Memberikan *posttest* di kelas eksperimen dan kelas kontrol.
- 3. Tahap Akhir

Dalam tahap akhir, langkah-langkah yang dilakukan peneliti yaitu:

- a. Menganalisa data dari hasil *posttest* dengan uji statistik yang sesuai.
- b. Menyimpulkan hasil pengolahan data sebagai jawaban dari masalah penelitian.

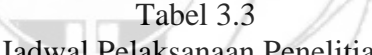

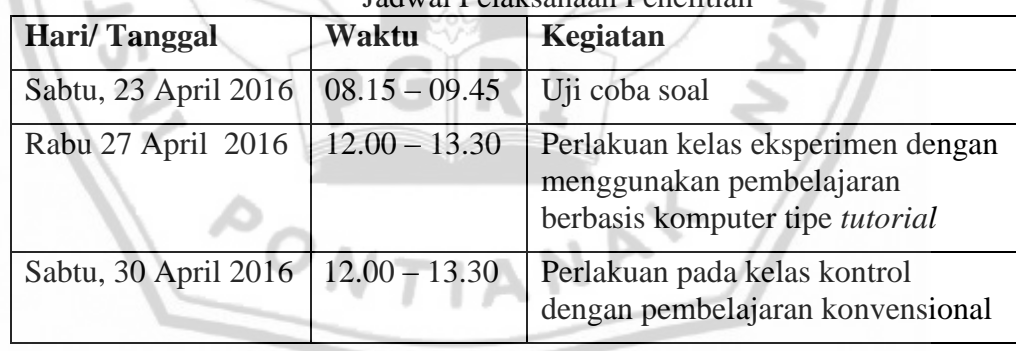

# **D. Teknik dan Alat Pengumpulan Data**

1. Teknik Pengumpulan Data

Untuk menjawab masalah yang dirumuskan dalam penelitian ini diperlukan sejumlah data yang mendukung. Untuk mendapatkan data secara objektif hendaknya didukung dengan penggunaan teknik dan alat pengumpul data yang tepat. Nawawi (2001:95) menyebutkan beberapa teknik pengumpulan data diantaranya:

- a. Teknik observasi langsung
- b. Teknik observasi tak langsung
- c. Teknik komunikasi langsung
- d. Teknik komunikasi tak langsung
- e. Teknik studi documenter
- f. Teknik pengukuran

Berdasarkan keseluruhan teknik yang dikemukakan, tidak semua dipergunakan dalam penelitian. Teknik pengumpul data yang digunakan dalam penelitian ini adalah teknik pengukuran. Menurut Darmadi (2011:85) "Teknik pengukuran adalah suatu proses yang melibatkan aktivitas mencari informasi yang bersifat kuantitatif dengan jalan membandingkan terhadap kriteria yang telah ditentukan lebih dahulu". Teknik pengukuran dalam penelitian ini berupa pemberian skor terhadap hasil dari belajar siswa dalam menyelesaikan soal.

2. Alat Pengumpulan Data

Dari teknik pengumpul data yang digunakan maka diperlukan alat pengumpul data yang sesuai dengan teknik pengukuran. Adapun alat pengumpul data dalam penelitian ini adalah tes hasil belajar, tes yang digunakan dalam bentuk soal pilihan ganda. Menurut Indrakusuma (dalam Arikunto, 2005:32) "Tes adalah suatu alat atau prosedur yang sistematis dan obyektif untuk memperoleh data-data atau keterangan-keterangan yang diinginkan tentang seseorang, dengan cara cepat dan tepat". Peneliti menggunakan soal pilihan ganda dengan tujuan yaitu:

- a. Soal yang diberikan dapat mencakup sebagian besar dari bahan pengajaran yang telah diberikan.
- b. Jawaban siswa dapat dikoreksi dengan mudah dan cepat dengan menggunakan kunci jawaban.
- c. Jawaban untuk setiap pertanyaan sudah pasti benar atau salah sehingga penilaiannya bersifat objektif.

Tes akhir (*posttest*) adalah tes yang dibuat oleh peneliti yang telah divalidasi dan diuji reliabilitasnya. Dalam penelitian ini digunakan tes dalam bentuk pilihan ganda yang berfungsi untuk memberikan nilai atau skor kepada siswa dalam menyelesaikan soal. Adapun prosedur penyusunan tes dalam penelitian ini adalah:

a. Validitas

Validitas adalah proses pengukuran yang menunjukan tingkat kevalidan (ketepatan). Menurut Arikunto (2005:65) "Validitas sebuah tes dapat diketahui dari hasil pemikiran dan dari hasil pengamatan. Dari definisi tersebut dapat ditarik kesimpulan validitas adalah suatu tes yang digunakan untuk mengukur tingkat ketepatan pada suatu tes dalam suatu penelitian. Validitas yang digunakan dalam penelitian ini adalah:

1) Validitas isi

Validitas isi merupakan alat penilaian yang digunakan untuk mengukur tes yang penyusunannya sejajar dengan materi pelajaran yang diberikan. Menurut Arikunto (2005:67) "sebuah tes dikatakan memiliki validitas isi apabila mengukur tujuan tertentu yang sejajar dengan materi yang diberikan". Untuk memberikan penilaian terhadap validitas isi, diperlukan bantuan dari validator untuk pengujian validitasnya, yaitu kepada dua orang dosen dari Prodi TIK IKIP-PGRI Pontianak dan satu orang guru bidang studi TIK SMA Muhammadiyah 2 Pontianak. Tes dikatakan valid apabila paling sedikit dua orang validator mengatakan valid.

2) Validitas Butir Soal

Validitas butir soal digunakan untuk menguji ketepatan setiap butir soal. Arikunto (2005:76) mengatakan "sebuah butir soal dikatakan valid apabila mempunyai kedudukan yang besar terhadap skor total". Proses pengujiannya dengan mengkorelasikan antara skor yang didapat siswa pada suatu butir soal dengan skor total yang didapat. Untuk menghitung korelasi setiap butir soal digunakan rumus *Pearson/Product Moment* yaitu:

$$
r_{xy} = \frac{N \cdot \sum X \cdot Y - (\sum X)(\sum Y)}{\sqrt{\{N \cdot \sum X^2 - (\sum X)^2\}\{N \cdot \sum Y^2 - (\sum Y)^2\}}}
$$

Keterangan:

 $r_{xy}$  = Koefisien korelasi antara variabel X dan Variabel Y  $N =$ Banyaknya data atau sampel  $X =$ Skor item soal  $Y = Skor total item$ (Zuldafrial, 2012:61)

Jika  $r_{\text{hitung}}$  (>)  $r_{\text{table}}$  dengan nilai signifikansi 0,05 maka butir soal dinyatakan valid. Sebaliknya, jika rhitung (<) rtabel dengan nilai signifikansi 0,05 maka butir soal dikatakan tidak valid. Berikut ini adalah hasil dari pehitungan validitas:

| N <sub>0</sub><br><b>Soal</b> | $\mathbf{r}_{\text{hitung}}(\mathbf{r}_{\text{xy}})$ | $r_{\text{table}}$ | <b>Kriteria</b>                       | Keterangan      |  |
|-------------------------------|------------------------------------------------------|--------------------|---------------------------------------|-----------------|--|
| 1                             | 0,072                                                | 0,361              | <b>Tidak Valid</b>                    | Tidak Digunakan |  |
| $\overline{2}$                | 0,204                                                | 0,361              | <b>Tidak Valid</b>                    | Tidak Digunakan |  |
| $\overline{3}$                | 0,427                                                | 0,361              | Valid                                 | Digunakan       |  |
| $\overline{4}$                | 0,489                                                | 0,361              | Valid                                 | Digunakan       |  |
| 5                             | 0,029                                                | 0,361              | <b>Tidak Valid</b>                    | Tidak Digunakan |  |
| 6                             | 0,399                                                | 0,361              | Valid                                 | Digunakan       |  |
| $\overline{7}$                | 0,381                                                | 0,361              | Valid                                 | Digunakan       |  |
| 8                             | 0,370                                                | 0,361              | Valid                                 | Digunakan       |  |
| 9                             | 0,206                                                | 0,361              | <b>Tidak Valid</b>                    | Tidak Digunakan |  |
| 10                            | 0,276                                                | 0,361              | <b>Tidak Valid</b>                    | Tidak Digunakan |  |
| 11                            | 0,409                                                | 0,361              | Valid                                 | Digunakan       |  |
| 12                            | 0,104                                                | 0,361              | <b>Tidak Valid</b>                    | Tidak Digunakan |  |
| 13                            | 0,739                                                | 0,361              | Valid                                 | Digunakan       |  |
| 14                            | 0,105                                                | 0,361              | <b>Tidak Valid</b>                    | Tidak Digunakan |  |
| 15                            | 0,558                                                | 0,361              | Valid                                 | Digunakan       |  |
| 16                            | 0,358                                                | 0,361              | <b>Tidak Valid</b>                    | Tidak Digunakan |  |
| 17                            | 0,380                                                | 0,361              | Valid                                 | Digunakan       |  |
| 18                            | 0,309                                                | 0,361              | <b>Tidak Valid</b>                    | Tidak Digunakan |  |
| 19                            | 0,440                                                | 0,361              | Valid                                 | Digunakan       |  |
| 20                            | 0,417                                                | 0,361              | Valid                                 | Digunakan       |  |
| 21                            | 0,202                                                | 0,361              | <b>Tidak Valid</b>                    | Tidak Digunakan |  |
| 22                            | 0,165                                                | 0,361              | <b>Tidak Valid</b>                    | Tidak Digunakan |  |
| 23                            | 0,396                                                | 0,361              | Valid                                 | Digunakan       |  |
| 24                            | 0,074                                                | 0,361              | <b>Tidak Valid</b>                    | Tidak Digunakan |  |
| 25                            | 0,382                                                | 0,361              | Valid                                 | Digunakan       |  |
| 26                            | 0,450                                                | 0,361              | Valid                                 | Digunakan       |  |
| 27                            | 0,165                                                | 0,361              | <b>Tidak Valid</b>                    | Tidak Digunakan |  |
| 28                            | 0,202                                                | 0,361              | <b>Tidak Valid</b>                    | Tidak Digunakan |  |
| 29                            | 0,056                                                | 0,361              | <b>Tidak Valid</b>                    | Tidak Digunakan |  |
| 30                            | 0,046                                                | 0,361              | <b>Tidak Valid</b>                    | Tidak Digunakan |  |
| 31                            | 0,440                                                | 0,361              | Valid                                 | Digunakan       |  |
| 32                            | 0,131                                                | 0,361              | <b>Tidak Valid</b><br>Tidak Digunakan |                 |  |
| 33                            | 0,368                                                | 0,361              | Valid<br>Digunakan                    |                 |  |
| 34                            | 0,194                                                | 0,361              | <b>Tidak Valid</b><br>Tidak Digunakan |                 |  |
| 35                            | 0,669                                                | 0,361              | Valid<br>Digunakan                    |                 |  |
| 36                            | 0,176                                                | 0,361              | Tidak Valid<br>Tidak Digunakan        |                 |  |
| 37                            | 0,516                                                | 0,361              | Valid                                 | Digunakan       |  |
| 38                            | 0,518                                                | 0,361              | Valid                                 | Digunakan       |  |
| 39                            | 0,676                                                | 0,361              | Valid                                 | Digunakan       |  |
| 40                            | 0,086                                                | 0,361              | Tidak Valid                           | Tidak Digunakan |  |

Tabel 3.4 Hasil Perhitungan Uji Validitas Tiap Butir Soal

Dalam penelitian ini menghitung validitas butir soal menggunakan aplikasi *Microsoft Office Excel* 2007 yang dapat dilihat pada lampiran**,** berdasarkan perhitungan tersebut diperoleh hasil uji coba soal dengan tingkat validitas tiap butir soal jika rhitung > rtabel sebesar 0,361 maka tiap butir soal dinyatakan valid, apabila  $r<sub>hitung</sub> < r<sub>table</sub>$  sebesar 0,361 maka tiap butir soal dinyatakan tidak valid. Nilai r<sub>tabel</sub> atau 0,361 tersebut didapat dari jumlah siswa yang sebanyak 30 orang dan disesuaikan dengan tabel nilai r *product moment* yang telah ditetapkan. Dari hasil tersebut diperoleh sebanyak 20 soal yang dinyatakan valid.

b. Reliabilitas

Reliabilitas tes adalah suatu instrumen yang cukup dapat dipercaya untuk digunakan sebagai alat pengumpul data karena instrumen tersebut sudah baik. Tes yang mempunyai reliabilitas berarti tes tersebut mempunyai sifat yang dapat dipercaya. Menurut Arikunto (2005:86) "suatu tes dapat dikatakan mempunyai taraf kepercayaan yang tinggi jika tes tersebut dapat memberi hasil yang tetap". Untuk mencari reliabilitas tes dapat menggunakan rumus *Spearman-Brown*:

$$
r_{11} = \frac{2 \times r}{(1 + r^{-1}/2)^{1/2}}
$$

# Keterangan:

 $r_{11}$  = Reliabilitas instrumen

 $r<sup>1</sup>$  $\frac{1}{2}$ 2 = *r*xy yang disebut sebagai indeks korelasi antara dua belahan.

(Zuldafrial, 2012:66)

| Klasifikasi Koefisien Reliabilitas |                            |  |  |  |  |  |  |
|------------------------------------|----------------------------|--|--|--|--|--|--|
| <b>Koefisien Reliabilitas</b>      | <b>Interpretasi</b>        |  |  |  |  |  |  |
| $r_{11} \le 0.20$                  | Reliabilitas Sangat Rendah |  |  |  |  |  |  |
| $0,20 < r_{11} \leq 0,40$          | Reliabilitas Rendah        |  |  |  |  |  |  |
| $0,40 < r_{11} \le 0,60$           | Reliabilitas Sedang        |  |  |  |  |  |  |
| $0.60 < r_{11} \leq 0.80$          | Reliabilitas Tinggi        |  |  |  |  |  |  |
| $0.80 < r_{11} \leq 1.00$          | Reliabilitas Sangat Tinggi |  |  |  |  |  |  |
| (A, B, B, B, C)                    |                            |  |  |  |  |  |  |

Tabel 3.5 Klasifikasi Koefisien Reliabilitas

(Arikunto, 2005:97)

Dalam penelitian ini menghitung reliabilitas menggunakan aplikasi *Microsoft Office Excel* 2007, yang dapat dilihat pada lampiran, diperoleh hasil tes uji coba berbentuk objektif (pilihan ganda) secara keseluruhan dengan menggunakan rumus *Spearman-Brown* diperoleh reliabilitas uji coba soal sebesar 0,86. Maka dapat dikatakan instrumen pengukuran tersebut reliabel dengan interpretasi sangat tinggi (sangat baik).

c. Indeks Kesukaran

Indeks kesukaran dilakukan untuk mengetahui apakah tes yang diberikan baik atau tidak. Butir-butir item tes hasil belajar dinyatakan baik apabila butir-butir item tidak terlalu sukar dan tidak terlalu mudah. Jadi derajat kesukaran item itu adalah sedang atau cukup. Untuk menghitung butir soal dapat menggunakan rumus sebagai berikut:

$$
\mathbf{P} = \frac{B}{JS}
$$

Keterangan:

P = Indeks Kesukaran  $B = Banyaknya siswa yang menjawab soal dengan benar$  $JS = J$ umlah seluruh siswa peserta tes (Arikunto, 2005:208)

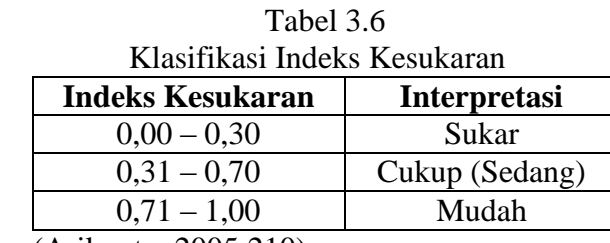

(Arikunto, 2005:210)

é.

Dari hasil perhitungan diperoleh Indeks kesukaran terdapat tiga interpretasi atau penafsiran IK pada tiap butir soal yang disajikan dalam tabel 3.7 sebagai berikut: V

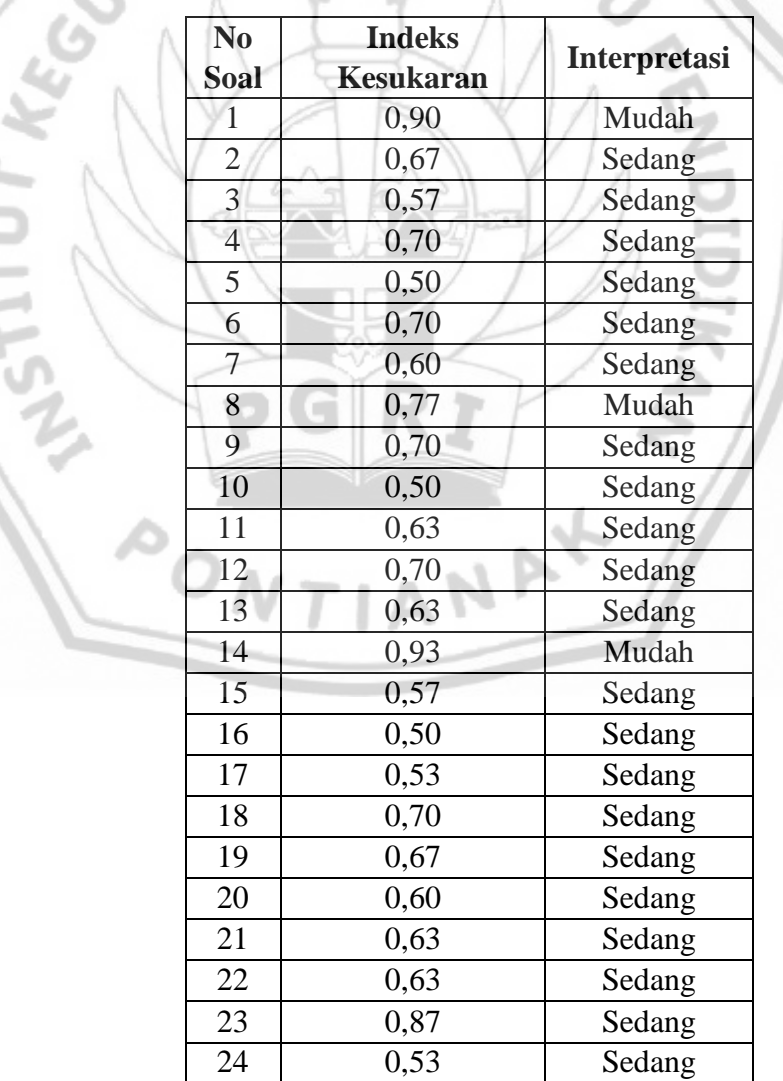

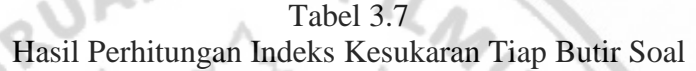

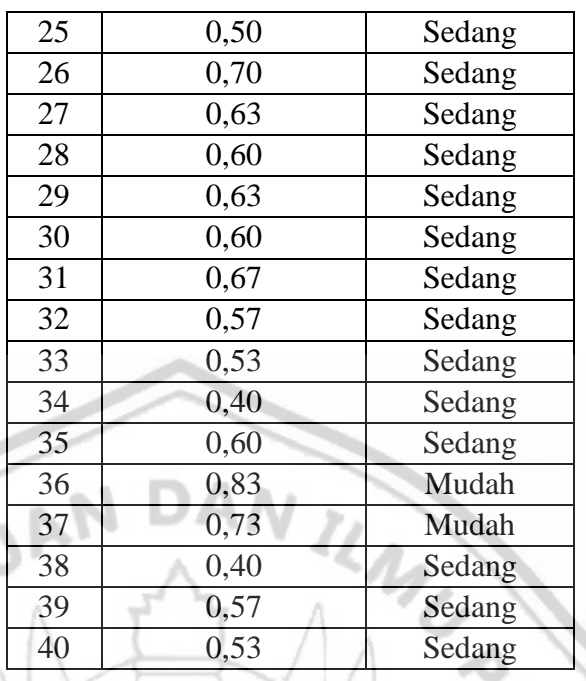

Berdasarkan hasil perhitungan menggunakan aplikasi *Microsoft Office Excel* 2007 yang dapat dilihat, dari indeks kesukaran tiap butir soal yang ada pada tabel 3.7 dapat diketahui untuk interpretasi "sedang" berjumlah 35 butir soal, untuk interpretasi "mudah" berjumlah 5 butir soal dan untuk interpretasi "sukar" tidak ada.

d. Indeks Daya Beda.

Indeks daya beda digunakan untuk memisahkan antara subjek yang pandai dengan subjek yang kurang pandai. Arikunto (2005:211) mengatakan: "Daya pembeda soal adalah kemampuan suatu soal untuk membedakan antara siswa yang pandai (berkemampuan tinggi) dengan siswa yang kurang pandai (berkemampuan rendah)". Oleh karena dasar pemikiran dari daya beda adalah kelompok pandai dengan kelompok yang kurang pandai maka dengan mencari daya beda subjek peserta tes telah dipisahkan menjadi dua sama besar atas skor total yang diperoleh.

Rumus yang digunakan untuk menghitung daya beda setiap butir soal

adalah:

$$
D = \frac{BA}{JA} - \frac{BB}{JB}
$$

Keterangan:

 $D = Daya$  pembeda butir

BA = Banyaknya kelompok atas yang menjawab benar

JA = Banyaknya kelompok atas

BB = Banyaknya kelompok bawah yang menjawab benar

JB = Banyaknya kelompok bawah

(Arikunto, 2005:213)

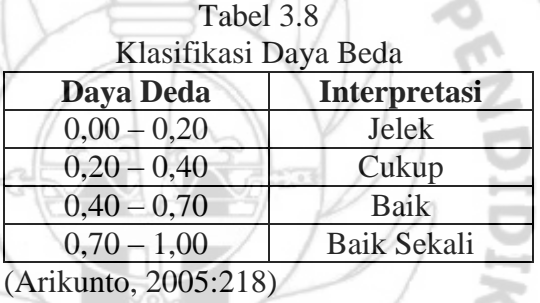

LMU

Dari hasil perhitungan diperoleh daya beda tiap bitur soal yang

disajikan dalam tabel 3.9 sebagai berikut:

it is

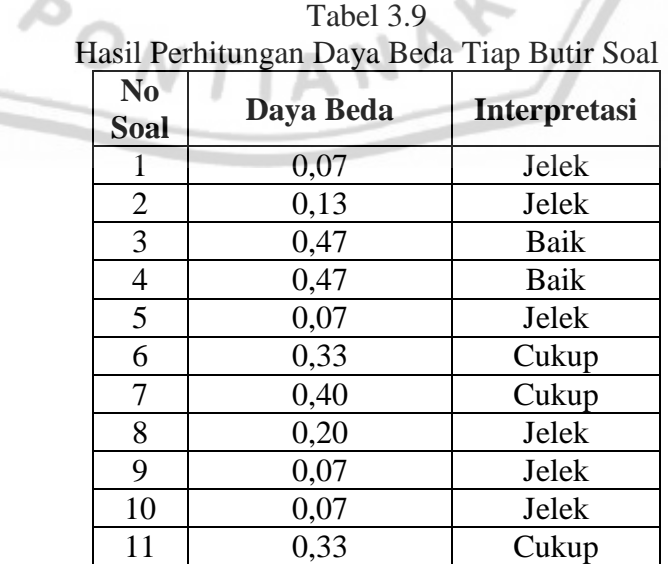

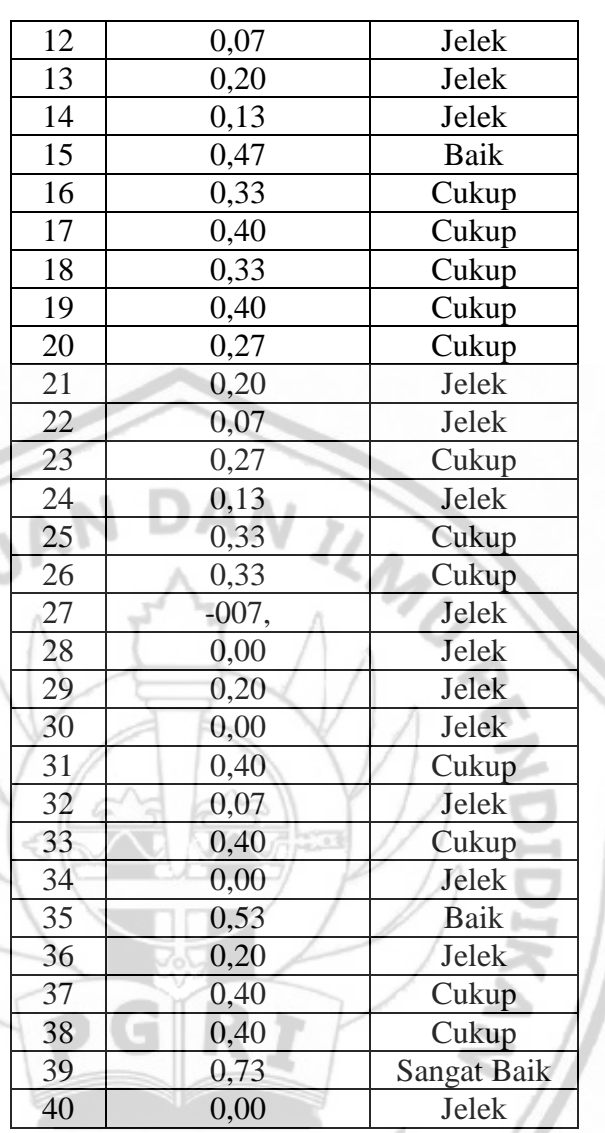

Berdasarkan hasil perhitungan menggunakan aplikasi *microsoft office excel* 2007, daya beda tiap butir soal diatas, diketahui untuk daya beda soal dengan interpretasi "jelek" berjumlah 20 butir soal, untuk daya beda soal dengan interpretasi "cukup" berjumlah 15 butir soal dan untuk daya beda soal dengan interpretasi "baik" berjumlah 3 butir soal. Kesimpulan akhir dari hasil perhitungan validitas, reliabilitas, indeks kesukaran dan daya beda soal dapat disajikan dalam tabel 3.10 sebagai berikut:

| N <sub>0</sub> | <b>Validitas</b> |                    |      | <b>Indeks Kesukaran</b><br><b>Reliabilitas</b> |      | Daya Beda       |           |                    |                 |
|----------------|------------------|--------------------|------|------------------------------------------------|------|-----------------|-----------|--------------------|-----------------|
| <b>Soal</b>    | $r_{xy}$         | <b>Kriteria</b>    |      | R <sub>11</sub>   Kriteria                     | IK   | <b>Kriteria</b> | <b>DB</b> | <b>Kriteria</b>    | Keterangan      |
| $\mathbf{1}$   | 0,072            | Tidak Valid        |      |                                                | 0,90 | Mudah           | 0,07      | Jelek              | Tidak Digunakan |
| $\sqrt{2}$     | 0,204            | TidakValid         |      |                                                | 0,67 | Sedang          | 0,13      | Jelek              | Tidak Digunakan |
| 3              | 0,427            | Valid              |      |                                                | 0,57 | Sedang          | 0,47      | Baik               | Digunakan       |
| $\overline{4}$ | 0,489            | Valid              |      |                                                | 0,70 | Sedang          | 0,47      | Baik               | Digunakan       |
| 5              | 0,029            | <b>Tidak Valid</b> |      |                                                | 0,50 | Sedang          | 0,07      | Jelek              | Tidak Digunakan |
| 6              | 0,399            | Valid              |      |                                                | 0,70 | Sedang          | 0,33      | Cukup              | Digunakan       |
| 7              | 0,381            | Valid              |      |                                                | 0,60 | Sedang          | 0,40      | Cukup              | Digunakan       |
| 8              | 0,370            | Valid              |      |                                                | 0,77 | Mudah           | 0,20      | Jelek              | Digunakan       |
| $\mathbf{9}$   | 0,206            | <b>Tidak Valid</b> |      |                                                | 0,70 | Sedang          | 0,07      | Jelek              | Tidak Digunakan |
| 10             | 0,276            | <b>Tidak Valid</b> |      |                                                | 0,50 | Sedang          | 0,07      | Jelek              | Tidak Digunakan |
| 11             | 0,409            | Valid              |      |                                                | 0,63 | Sedang          | 0,33      | Cukup              | Digunakan       |
| 12             | 0,104            | <b>Tidak Valid</b> |      |                                                | 0,70 | Sedang          | 0,07      | Jelek              | Tidak Digunakan |
| 13             | 0,739            | Valid              |      |                                                | 0,63 | Sedang          | 0,20      | Jelek              | Digunakan       |
| 14             | 0,105            | <b>Tidak Valid</b> |      |                                                | 0,93 | Mudah           | 0,13      | Jelek              | Tidak Digunakan |
| 15             | 0,558            | Valid              |      |                                                | 0,57 | Sedang          | 0,47      | <b>Baik</b>        | Digunakan       |
| 16             | 0,358            | <b>Tidak Valid</b> |      |                                                | 0,50 | Sedang          | 0,33      | Cukup              | Tidak Digunakan |
| 17             | 0,380            | Valid              |      |                                                | 0,53 | Sedang          | 0,40      | Cukup              | Digunakan       |
| 18             | 0,309            | <b>Tidak Valid</b> |      |                                                | 0,70 | Sedang          | 0,33      | Cukup              | Tidak Digunakan |
| 19             | 0,440            | Valid              |      |                                                | 0,67 | Sedang          | 0,40      | Cukup              | Digunakan       |
| 20             | 0,417            | Valid              | 0,86 | Sangat                                         | 0,60 | Sedang          | 0,27      | Cukup              | Digunakan       |
| 21             | 0,202            | <b>Tidak Valid</b> |      | Tinggi                                         | 0,63 | Sedang          | 0,20      | Jelek              | Tidak Digunakan |
| $22\,$         | 0,165            | <b>Tidak Valid</b> |      |                                                | 0,63 | Sedang          | 0,07      | Jelek              | Tidak Digunakan |
| 23             | 0,396            | Valid              |      |                                                | 0,87 | Sedang          | 0,27      | Cukup              | Digunakan       |
| 24             | 0,074            | Tidak Valid        |      |                                                | 0,53 | Sedang          | 0,13      | Jelek              | Tidak Digunakan |
| 25             | 0,382            | Valid              |      |                                                | 0,50 | Sedang          | 0,33      | Cukup              | Digunakan       |
| 26             | 0,450            | Valid              |      |                                                | 0,70 | Sedang          | 0,33      | Cukup              | Digunakan       |
| 27             | 0,165            | <b>Tidak Valid</b> |      |                                                | 0,63 | Sedang          | $-0,07$   | Jelek              | Tidak Digunakan |
| 28             | 0,202            | <b>Tidak Valid</b> |      |                                                | 0,60 | Sedang          | 0,00      | Jelek              | Tidak Digunakan |
| 29             | 0,056            | <b>Tidak Valid</b> |      |                                                | 0,63 | Sedang          | 0,20      | Jelek              | Tidak Digunakan |
| 30             | 0,046            | <b>Tidak Valid</b> |      |                                                | 0,60 | Sedang          | 0,00      | Jelek              | Tidak Digunakan |
| 31             | 0,440            | Valid              |      |                                                | 0,67 | Sedang          | 0,40      | Cukup              | Digunakan       |
| 32             | 0,131            | Tidak Valid        |      |                                                | 0,57 | Sedang          | 0,07      | Jelek              | Tidak Digunakan |
| 33             | 0,368            | Valid              |      |                                                | 0,53 | Sedang          | 0,40      | Cukup              | Digunakan       |
| 34             | 0,194            | Tidak Valid        |      |                                                | 0,40 | Sedang          | 0,00      | Jelek              | Tidak Digunakan |
| 35             | 0,669            | Valid              |      |                                                | 0,60 | Sedang          | 0,53      | Baik               | Digunakan       |
| 36             | 0,176            | Tidak Valid        |      |                                                | 0,83 | Mudah           | 0,20      | Jelek              | Tidak Digunakan |
| 37             | 0,516            | Valid              |      |                                                | 0,73 | Mudah           | 0,40      | Cukup              | Digunakan       |
| 38             | 0,518            | Valid              |      |                                                | 0,40 | Sedang          | 0,40      | Cukup              | Digunakan       |
| 39             | 0,676            | Valid              |      |                                                | 0,57 | Sedang          | 0,73      | <b>Sangat Baik</b> | Digunakan       |
| 40             | 0,086            | Tidak Valid        |      |                                                | 0,53 | Sedang          | 0,00      | Jelek              | Tidak Digunakan |

Tabel 3.10 Rekapitulasi Hasil Uji Coba Soal

### **E. Teknik Analisis Data**

Teknik analisis data merupakan cara untuk membuat kesimpulan dari data yang diperoleh, maka perlu dilakukan pengolahan atau analisis data. Berdasarkan masalah dan tujuan dalam penelitian ini, adapun langkah-langkah dalam menganalisis data yang diperoleh adalah sebagai berikut:

- 1. Untuk menjawab sub masalah 1 dan 2, yaitu mengetahui rata-rata nilai hasil belajar siswa digunakan rumus *Mean* dengan langkah-langkah sebagai berikut:
	- a. Menentukan skor yang diperoleh siswa.
	- b. Skor yang diperoleh setiap siswa dikonversikan kenilai dengan rumus:

Nilai = Skor yang diperoleh Jumlah skor total **×** 100

c. Setelah diperoleh nilai dari siswa, dihitung rata-rata dengan rumus *mean* yaitu:

 $\bar{x}$  =  $\sum X$  $\boldsymbol{n}$ 

Keterangan:  $\bar{x}$  = Rata-rata  $\sum X$  = Jumlah Skor  $n =$  Jumlah Siswa (Arikunto, 2005:264)

d. Setelah rata-rata nilai diperoleh, maka disesuaikan dengan kriteria-

kriteria hasil belajar sebagai berikut:

1) 80 – 100 Tergolong Baik Sekali 2)  $66 - 79$  Tergolong Baik 3)  $56 - 65$  Tergolong Cukup 4)  $40 - 55$  Tergolong Kurang 5)  $30 - 39$  Tergolong Gagal (Arikunto, 2005:245)

- 2. Untuk menjawab sub masalah nomor 3 yaitu apakah terdapat pengaruh model pembelajaran berbasis komputer tipe *tutorial* terhadap hasil belajar siswa digunakan uji statistik *inferensial* dengan langkah-langkah sebagai berikut:
	- a. Uji normalitas

Uji normalitas data dalam penelitian ini menggunakan rumus *Kolmogorov-Smirnov* dengan kriteria pengujian sebagai berikut:

1) Jika nilai  $a_{max} \ge D_{table}$  maka data *post-test* berdistribusi normal.

2) Jika nilai a<sub>max</sub> ≤ D<sub>tabel</sub> maka data *post-test* tidak berdistribusi normal. b. Uji homogenitas

Setelah dilakukan uji normalitas data *posttest* maka langkah selanjutnya adalah melakukan uji homogenitas untuk mengetahui kedua sampel homogen atau tidak dengan membandingkan data antara kelas eksperimen dan kelas kontrol. Uji homogenitas dalam penelitian ini menggunakan rumus uji F (*Fisher*) dengan rumus sebagai berikut:

 $F =$ Varian Terbesar Varian Terkecil

Dengan kriteria pengujian sebagai berikut:

- 1) Jika *Fhitung ≥ Ftabel* maka varian 1 sama dengan varian 2 (homogen).
- 2) Jika *Fhitung* ≤ *Ftabel* maka varian 1 tidak sama dengan varian 2 (tidak homogen).
- c. Uji hipotesis

Setelah dilakukan uji normalitas dan uji homogenitas, maka dilanjutkan dengan uji hipotesis. Rumus yang digunakan untuk mengukur hipotesis parametrik (berdistribusi normal) menggunakan rumus uji-t dengan langkah-langkah sebagai berikut:

1) Jika data berdistribusi normal maka dilanjutkan dengan uji-t dua kelompok sampel dengan rumus:

$$
t = \frac{\bar{X}_1 - \bar{X}_2}{s_p \sqrt{\frac{S_1^2}{n_1} + \frac{S_2^2}{n_2}}}
$$

Dengan derajat kebebasan:  $n_1$ 

Keterangan:

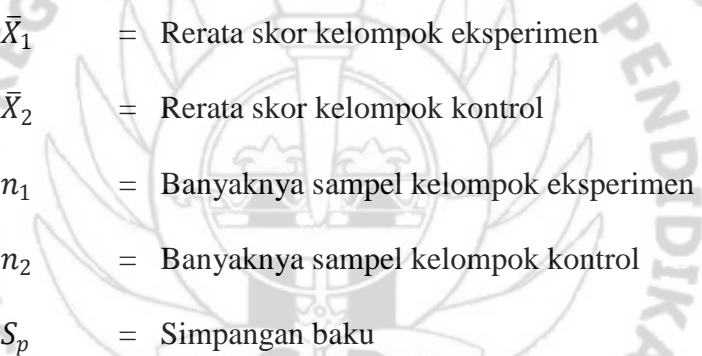

Dengan kriteria pengujian hipotesis sebagai berikut:

- a) Jika  $t_{hitting} \leq t_{label}$  maka  $H_a$  diterima (terdapat pengaruh).
- b) Jika  $t_{hitung} \geq t_{tablel}$  maka H<sub>0</sub> diterima (tidak terdapat pengaruh).
- 2) Jika data tidak berdistribusi normal maka digunakan statistik nonparametrik menggunakan uji *Mann-Whitney U-test.* Terdapat dua rumus yang digunakan untuk pengujian, karena untuk mengetahui nilai U mana yang lebih kecil, rumus tersebut adalah:

$$
U_1 = n_1 n_2 + \frac{n_1(n_1+1)}{2} - R_1
$$
  

$$
U_2 = n_1 n_2 + \frac{n_2(n_2+1)}{2} - R_2
$$

Keterangan:

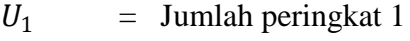

- $U_2$  = Jumlah peringkat 2
- $n_1$  = Jumlah sampel 1
- $n_2$  = Jumlah sampel 2
- $R_1$  = Jumlah rangking pada sampel 1
	-

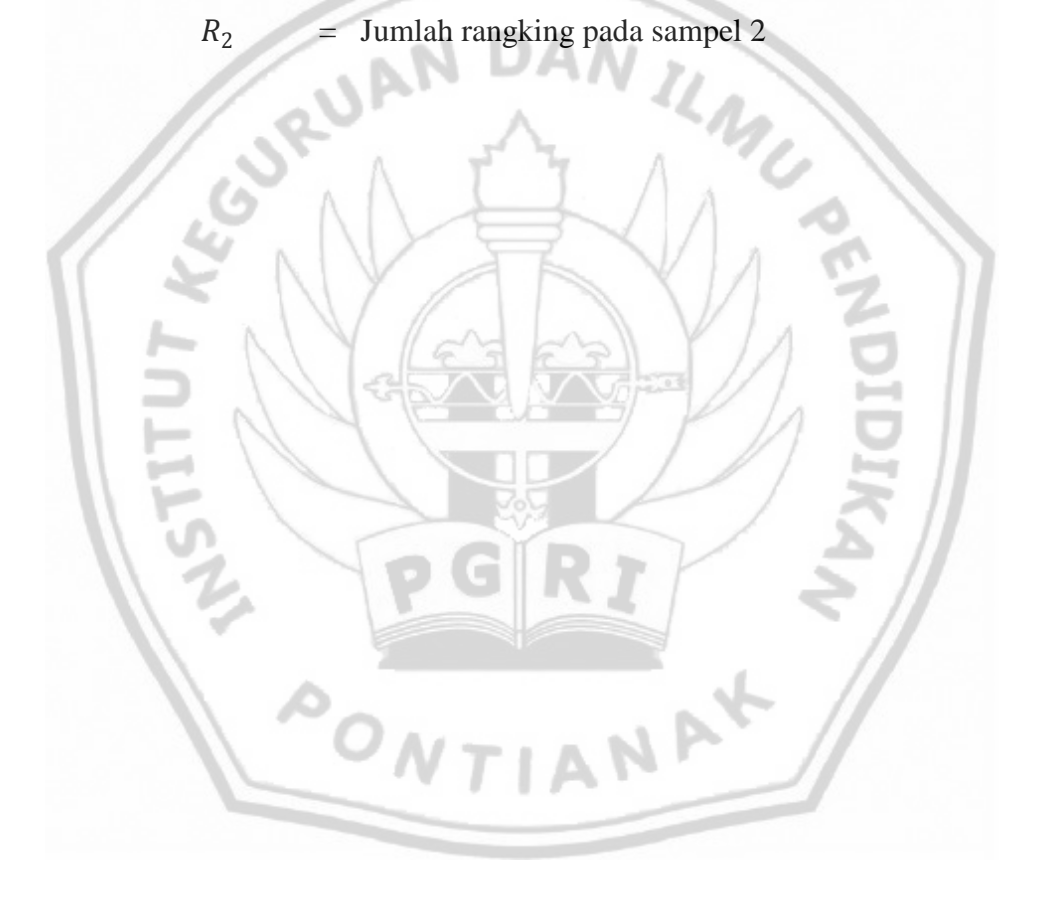